# **PEMANFAATAN PETA GOOGLE SEBAGAI SARANA PROMOSI MELALUI PENANDAAN LOKASI USAHA RUMAHAN DI PAGUYUBAN WARGA LENTERA PRIGI MRANGGEN DEMAK**

*Eka Ardhianto[1] , Endang Lestariningsih[2] , Widiyanto Tri Handoko[3] , R. Soelistijadi[4] [1][2][3]Program Studi Teknik Informatika, Fakultas Teknologi Informasi dan Industri, Universitas Stikubank*

*[4]Program Studi Sistem Informasi, Fakultas Teknologi Informasi dan Industri, Universitas Stikubank [1]ekaardhianto@edu.unisbank.ac.id\*, [2]endang\_lestariningsih@edu.unisbank.ac.id, [3]wthandoko@edu.unisbank.ac.id, [4]r.soelistijadi @edu.unisbank.ac.id \*Corresponding Author*

**Informasi Artikel: Submitted :** 12/Juli/2022 **Revised :** 14/Juli/2022 **Accepted :** 20/Juli/2022 **Published :** 10/Agustus/2022

## **Abstrak**

*Peta google online diperbarui secara berkala. Lokasi baru yang tersimpan masih belum terdapat penanda. Pelaku usaha pada lokasi pemukiman baru perlu meningkatkan luasan area promosi dengan modal yang terbatas. Peta online google menyediakan layanan penandaan lokasi usaha rumahan geografis yang cukup detil. Penambahan informasi berupa teks, gambar, video tentang profil usaha rumahan pada peta google perlu dilakukan untuk membantu perluasan area promosi secara online bagi pelaku usaha rumahan pada area pemukiman baru. Kegiatan pengabdian kepada masyarakat ini dilakukan dengan cara edukasi dan pendampingan. Hasil yang diperoleh berupa penyematan lokasi usaha rumahan sebagai sarana promosi online dan penunjuk jalan bagi calon konsumen.*

**Kata Kunci:** usaha, google, google map, usaha rumahan.

## **1. PENDAHULUAN**

Perkembangan teknologi mendorong masyarakat untuk memanfaatkannya semaksimal mungkin. Perkembangan dan kemajuan teknologi sekarang membuat kebutuhan teknologi komunikasi menjadi masif. Ketergantungan manusia terhadap teknologi sekarang menjadi besar, hal tersebut disebabkan karena teknologi saat ini sangat membantu manusia untuk mempermudah dan mempercepat apa yang mereka lakukan. Internet misalnya, dengan adanya internet penyebaran informasi yang dapat diakses lebih luas dengan biaya yang terjangkau. (Irawan, 2019).

Bentuk layanan internet yang saat ini massif digunakan salah satunya ialah Google Map. Google map merupakan layanan informasi berbentuk peta yang dikembangkan oleh perusahaan Google. Google map memberikan inforomasi dalam bentuk visual satelit peta jalan dengan foto terkini (Harahap & Hidayatullah, 2018). Google map dalat diakses pada alamat www.maps.google.com. Situs ini menyediakan layanan interaktif kepada pengguna dengan menyuguhkan bentuk citra satelit yang dapat diperbesar dan digeser serta mengubah mode tampilan dengan beberapa pilihan. Keuntungan memanfaatkan Google Maps diantaranya (1) Memper cepat pencarian sebuah lokasi dalam waktu singkat, (2) Mempermudah sistem penyimpanan peta, (3) Dapat diakses dari mana saja, (4) Mengetahui lokasi tempat baru nan mungkin belum kita ketahui sebelumnya, (5) Adanya pembaharuan data lebih cepat dari pada menggunakan peta konvensional (Harahap & Hidayatullah, 2018). Istilah Geolocation Tagging (Geotagging) merupakan proses penyematan informasi geospasial dengan informasi berupa teks, foto dan video dalam informasi koordinat berupa longitude (bujur), latitude (lintang) dan altitude (ketinggian). Penyematan tersebut tersebut memungkingkan penyematan media secara tepat pada peta (Savitri & Nurwasito, 2017). Geotagging dapat membantu pengguna menemukan berbagai informasi spesifik lokasi. Layanan informasi berbasis geotagging juga berpotensi digunakan untuk menemukan berita berbasis lokasi.

Pada daerah pemukiman baru, bentuk peta yang terlihat tentunya masih berisi informasi yang masih standar, belum terdapat informasi tambahan. Melihat keadaan tersebut, untuk meningkatkan pemasaran dan promosi terhadap usaha rumahan. Usaha rumahan merupakan suatu bentuk usaha dengan pelaku adalah anggota keluarga yang memiliki tempat usaha di tempat tinggal dengan peralatan pengolahan pangan manual hingga semi otomatis (Setiawati & Rozinah, 2020) (Gumilang, 2019) (Suminartin & Susilawati, 2020). Salah satu daerah pemukiman baru yang masih berkembang ialah Perumahan Lentera yang terletak di Dukuh Prigi, Desa Mranggen, Kecamatan Mranggen, Kabupaten Demak. Dengan jumlah penghuni lebih dari 300 Kepala keluraga dan lebih dari 30 usaha rumahan yang dirintis, maka kegiatan pengabdian kepada masyarakat ini bertujuan untuk melakukan pendampingan pemanfaatan geolocation tagging pada peta google map sebagai media pengenalan usaha rumahan pada daerah tersebut.

## **2. METODE PELAKSANAAN**

Kegiatan pengabdian kepada masyarakat ini dilakukan dengan metode pengajaran dan pendampingan kepada pelaku usaha rumahan di wilayah Perumahan Lentera Dukuh Prigi Desa Mranggen Kecamatan Mranggen Kabupaten Demak. Kegiatan pengajaran dilakukan dengan memberikan penjelasan kemanfaatan teknologi internet sebagai alat pembantu promosi usaha, secara khusus adalah tentang pemanfaatan peta google dengan tagging lokasi geografis. Gambar 1 memperlihatkan metode kegiatan yang diterapkan.

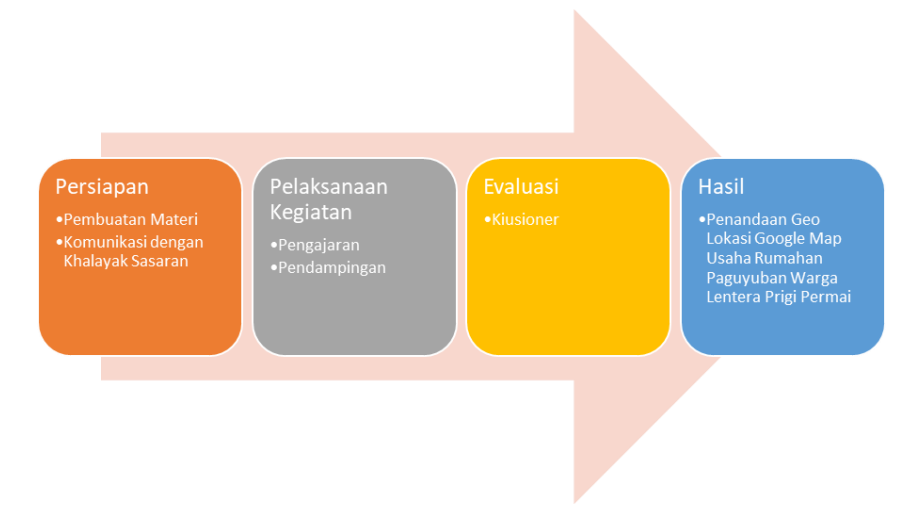

**GAMBAR 1. METODE KEGIATAN PENGABDIAN KEPADA MASYARAKAT**

Tahap persiapan dilakukan dengan pembuatan materi yang akan disampaikan dan komunikasi dengan khalayak sasaran dalam pelaksanaan kegiatan. Bentuk pelaksanaan kegiatan dilakukan dengan memberikan pengajaran secara klasikal kepada para pelaku usaha rumahan dan pendampingan secara langsung terkait materi yang disampaikan. Sebagai bentuk evaluasi dilakukan pengisian kuisioner. Kuisioner yang dibagikan berisi nilai kepemahaman khalayak sasaran terhadap materi dan kemanfaatan teknologi yang dimanfaatkan khalayak sasaran untuk mendukung kegiatan usaha yang dijalankannya. Sebagai hasil akhir ialah bentuk penandaan geo lokasi usaha rumahan khalayak sasaran pada aplikasi google map.

## **3. HASIL DAN PEMBAHASAN**

Khalayak sasaran pada kegiatan pengabdian kepada masyarakat ini ialah pelaku usaha rumahan yang tergabung pada paguyuban warga lentera prigi permai. Bentuk usaha yang dijalani ialah berupa produksi barang dan jasa. Tabel 1 memberikan gambaran jenis usaha yang dijalankan oleh khalayak sasaran.

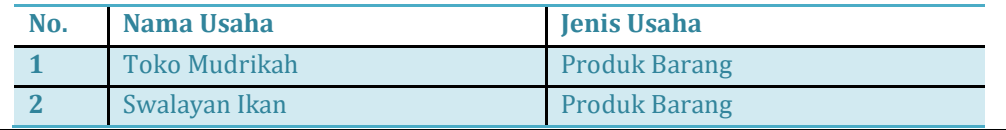

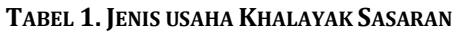

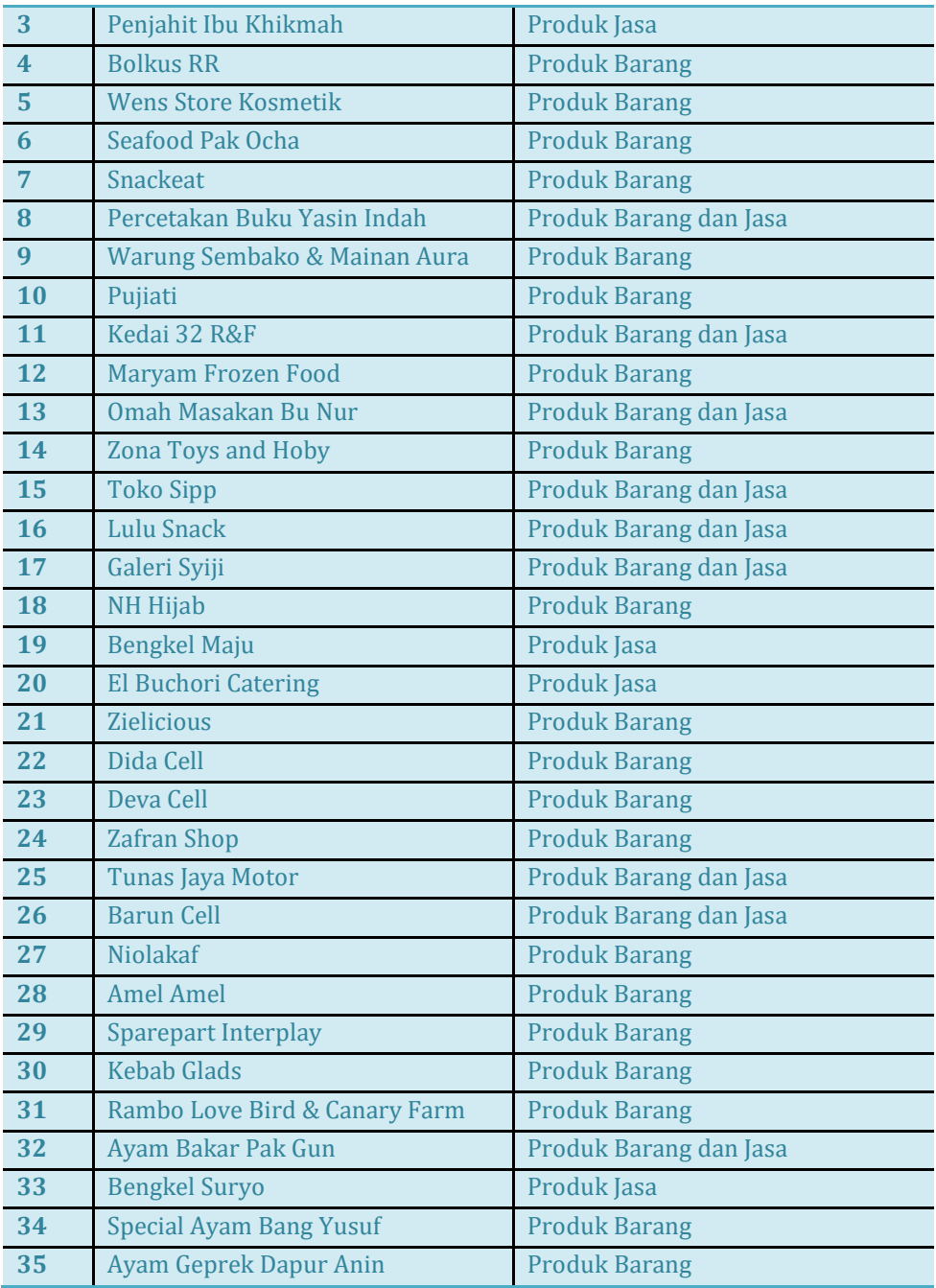

*3.1 PENANDAAN GEO LOKASI GOOGLE MAP*

Sebagai pemilik bisnis rumahan, supaya mudah ditemukan di internet oleh calon pelanggan perlu menggunakan teknik promosi secara online. Karena itu, penting menambahkan lokasi usaha dan memperkenalkan produknya di Google Maps. Terlebih jika bisnis akan menggunakan layanan ojek online untuk membantu pesan antar, maka lokasi di Google Maps ini akan sangat membantu. Google Maps tidak hanya sekadar untuk memberi tahu akses jalan ketika kamu akan bepergian atau tersesat. Dalam dunia usaha, fitur ini juga dapat diandalkan untuk memudahkan para calon konsumen menemukan tempat usaha. Dengan begitu, kesempatan untuk mendapatkan pelanggan baru menjadi lebih besar (SWARI, n.d.)

Menambahkan lokasi di Google Maps akan memudahkan kamu saat mengatur pengiriman produk yang kamu jual di bisnis yang sedang kamu jalankan. Selain itu, pelaku usaha yang memiliki toko offline, akan bisa mudah ditemukan oleh para pelanggan yang melakukan pencarian berdasarkan lokasi. Pemanfaatan peta online ini beragam, mulai dari melihat lokasi berbagai

tempat, mengecek tingkat kemacetan maupun jalur terbaik untuk menuju suatu tempat, hingga melihat berbagai toko dan restoran (tempat usaha), mengecek lokasi pusat hiburan, dan lain sebagainya. Google Maps dapat diakses dengan gadget yang terhubung dengan internet. Ada dua cara yang bisa kamu lakukan untuk masuk melihat peta online ini. Pertama, dengan melalui aplikasi browser seperti Google Chrome, Opera, Mozilla Firefox, dan lainnya yang ada di semua gadget (tablet, smartphone, laptop, komputer). Kedua, dengan melalui aplikasi Google Maps di HP pintar atau smartphone Android dan iOS, yang bisa diunduh lewat Google Play dan App Store.

Mendaftarkan lokasi usaha di Google Maps sangat penting dilakukan. Secara tidak langsung, ini akan membuat lokasi usaha lebih mudah diketahui publik. Semakin diketahui banyak orang, maka usaha tersebut berpotensi pendapatkan lebih banyak konsumen. Berikut manfaat manfaat penandaan informasi usaha pada google map: 1) Meningkatkan pengetahuan konsumen akan produk. 2) Memudahkan kurir mengetahui lokasi. 3) Dapat dijadikan sebagai media berbagi informasi. 4) Dapat dijadikan sebagai media hubungan dengan konsumen (Khairifah, 2020).

Hasil yang diperoleh pada kegiatan pengabdian kepada masyarakat ini ialah berupa penandaan usaha khalayak sasaran pada laman google map. Gambar 2 memperlihatkan usaha usaha khalayak sasaran yang telah tertanda pada peta google.

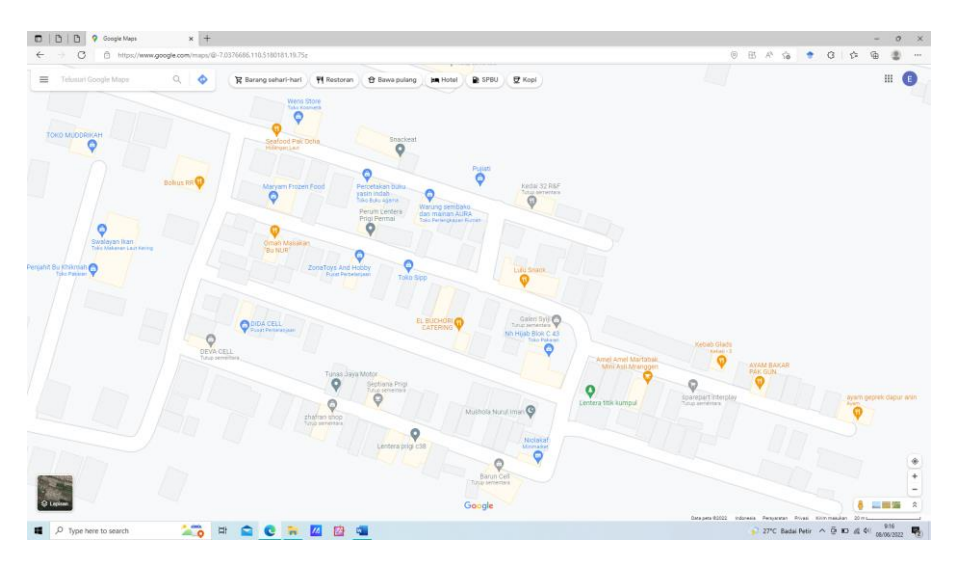

**GAMBAR 2.USAHA KHALAYAK SASARAN YANG TELAH TERTANDA PADA PETA GOOGLE**

*3.2 PENDAMPINGAN*

Kegiatan pendampingan dilakukan dengan mendampingi khalayak sasaran untuk mendaftarkan dan menyematkan penanda lokasi geografis lokasi usahanya pada laman peta google. Pada kegiatan pendampingan, transfer keilmuan berfokus pada nilai edukasi praktis pada teknik penandaan lokasi usaha pada peta google. Hasil yang diharapkan ialah dengan adanya penanda lokasi usaha khalayak sasaran maka akan berimbas pada peningkatan pendapatan melalui bentuk promosi online. Gambar 3 dan 4 memperlihatkan proses pendampingan penandaan lokasi usaha khalayak sasaran pada peta google secara online dan pelaksanaan pendampingan kepada khalayak sasaran.

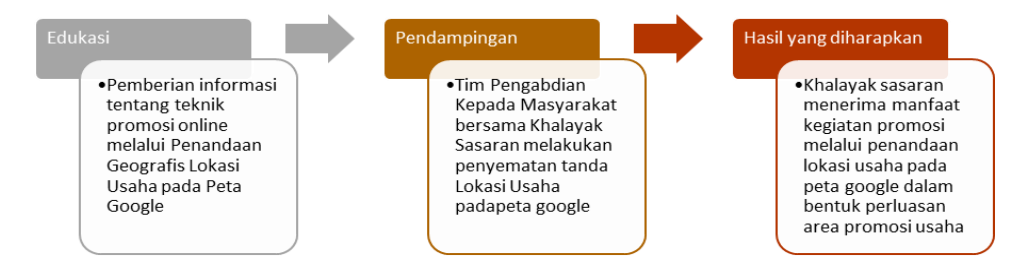

**GAMBAR 3. KEGIATAN PENANDAAN LOKASI USAHA KHALAYAK SASARAN PADA PETA GOOGLE**

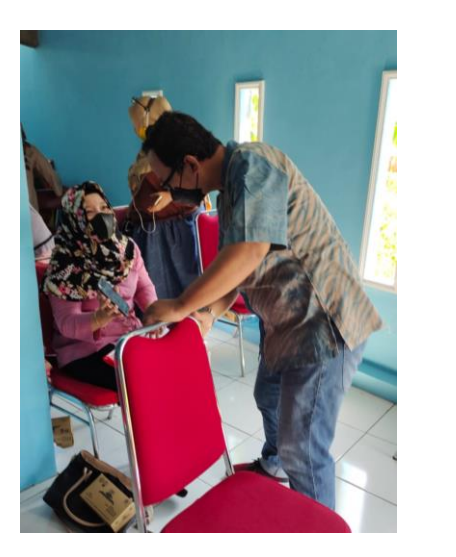

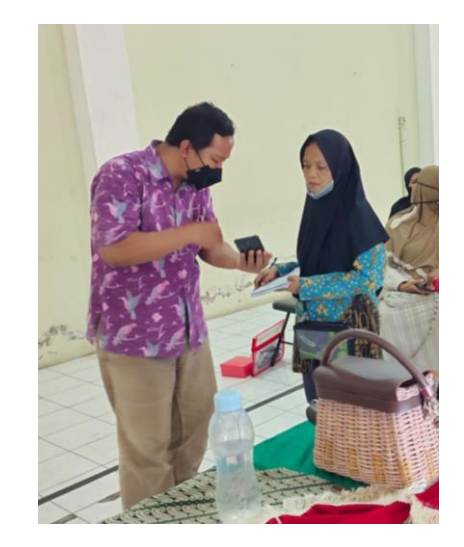

**GAMBAR 4. KEGIATAN PENDAMPINGAN**

## *3.3 EVALUASI*

Kegiatan evaluasi dilakukan untuk mendapatkan umpan balik terhadap kepemahaman khalayak sasaran terhadap materi yang diberikan serta mendapatkan tanggapan khalayak sasaran mengenai kemanfaatan yang diperoleh dari kegiatan pengabdian kepada masyarakat yang dilakukan. Evaluasi ini dilakukan dengan cara pengisian kuisioner dengan isian seperti terlihat pada tabel 2.

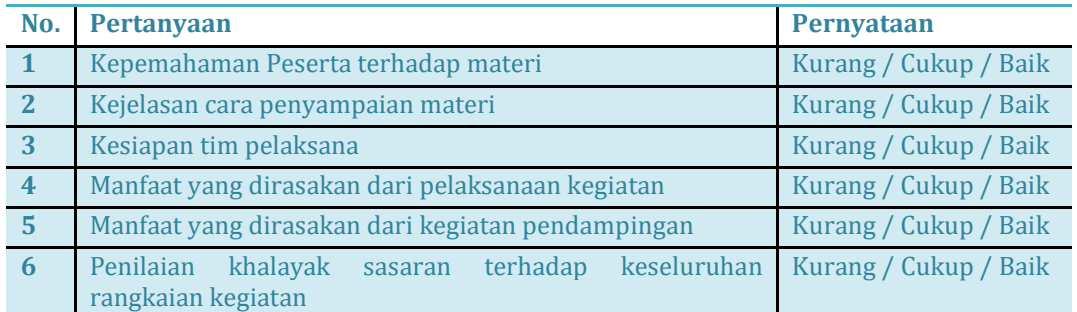

## **TABEL 2. KUISIONER EVALUASI**

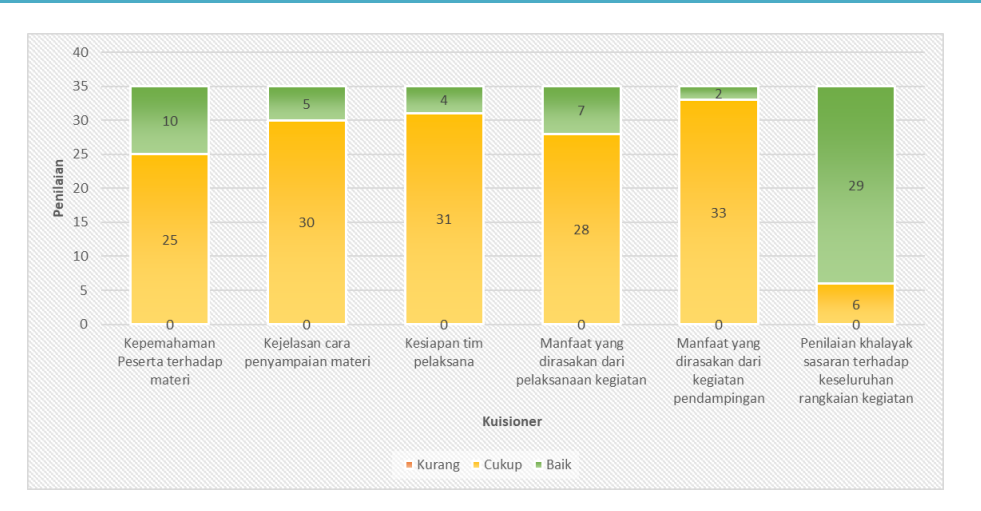

**GAMBAR 5. HASIL EVALUASI**

Hasil evaluasi memperlihatkan bahwa khalayak sasaran cukup memahami atas materi diberikan. Khalayak sasaran cukup jelas menerima cara penyampaian materi. Tim pelaksana kegiatan dinilai cukup siap dalam melaksanakan kegiatan. Khalayak sasaran merasa cukup mendapatkan manfaat dari kegiatan pengabdian kepada masyarakat dan khalayak sasaran mendapatkan manfaat yang cukup untuk materi yang diterima. Secara keseluruhan khalayak sasaran menilai baik dalam pelaksanaan kegiatan pendampingan penandaan geo lokasi usaha pada peta google online. Gambar 5 memperlihatkan hasil pengisian kuisioner peserta sebagai bentuk evaluasi.

## **4. KESIMPULAN**

Dari kegiatan yang telah dilaksanakan, dapat ditarik simpulan bahwa layanan peta google onlie dapat dimanfaatkan sebagai sarana promosi secara online dengan biaya yang murah bagi para perintis usaha rumahan. Manfaat yang diperoleh khalayak sasaran ialah perluasan promosi secara tidak langsung melalui layanan peta google dan penanda lokasi usaha yang disematkan dapat menjadi penanda dan memudahkan bagi calon konsumen untuk melakukan perjalanan dan pengantaran barang dan jasa. Kegiatan pendampingan masih perlu dilaksanakan secara kontinyu untuk meningkatkan capaian yang lebih baik bagi khalayak sasaran yang masih merintis usaha rumahan pada lokasi pemukiman baru yang lain.

## **DAFTAR PUSTAKA**

- Gumilang, R. R. (2019). Implementasi Digital MarketingTerhadap Peningkatan Penjualan Hasil Home Industri. *Coopetition : Jurnal Ilmiah Manajemen*, 9-14.
- Harahap, R. R., & Hidayatullah, H. (2018). SISTEM INFORMASI GOOGLE MAPS DENGAN MENGGUNAKAN VB.NET. *Journal of Science and Social Research*, 36-41.
- Irawan, Y. (2019). Aplikasi Pemetaan Data Konsumen Aktif Menggunakan Google Maps pada PT BIG TV Pekanbaru. *Jurnal Ilmu Komputer*, 107-112.
- Khairifah, V. (2020, Oktober 9). *Cara Agar Lokasi Usaha Muncul di Google Maps Lewat Laptop dan HP*. Retrieved from www.cekaja.com: https://www.cekaja.com/info/cara-agar-lokasiusaha-muncul-di-google-maps
- Savitri, N., & Nurwasito, H. (2017). Pengembangan Aplikasi Mobile untuk Pelayanan Administrasi Posyandu dengan menggunakan Google Maps Api Geolocation Tagging. *Jurnal Pengembangan Teknologi Informasi dan Ilmu Komputer*, 63-72.
- Setiawati, E., & Rozinah, S. (2020). Pemberdayaan Ibu-Ibu Rumah Tangga Dalam Upaya Meningkatkan Ekonomi Keluarga Melalui Pengelolaan Usaha Rumahan di Tangerang Selatan. *Aksiologiya*, 231 – 240.
- Suminartin, S., & Susilawati, S. (2020). Pemberdayaan Masyarakat Melalui Bidang Usaha Home Industry Dalam Meningkatkan Kesejahteraan Masyarakat. *Comm-Edu (Community Education Journal)*, 226-237.
- SWARI, R. C. (n.d.). Retrieved from https://www.woke.id/cara-mendaftarkan-lokasi-usaha-digoogle-maps/